# **Get creative**

with Adobe Creative Cloud for K-12.

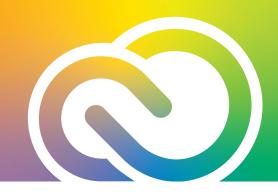

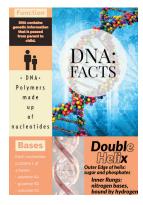

#### Create polished projects for any class.

- Design digital posters with eye-catching colors, virtual glitter, and fun animations using Adobe Express. No more glue, scissors, or mess!
- Create magazine-style newsletters with Adobe Express and eye-catching flyers with Adobe Illustrator.
- Easily create video essays, how-tos, or stories with Adobe Express or Premiere Rush.

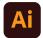

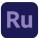

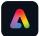

### Stand out in classes, on social media, and more.

- Wow your peers by designing professional-quality presentations with Adobe Express or Adobe InDesign.
- Create simple graphics and videos for school social sites using Adobe Express or Premiere Rush.
- Make interactive prototypes for web pages and mobile apps with Adobe XD.

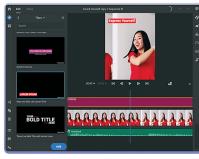

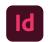

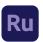

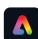

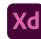

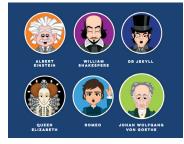

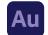

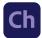

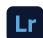

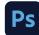

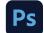

### Explore your creativity and communicate in fresh new ways.

Creative Cloud includes 20+ applications for desktop and mobile devices. Choose an app and start creating today.

- Design a logo for school or a project with Adobe Illustrator.
- Enhance your photos' color and lighting with Adobe Photoshop Lightroom.
- Create a podcast or mix and record your own music tracks with Adobe Audition.
- Make an animated character that speaks with your voice using Adobe Character Animator.

## Need help getting started? Check out these resources:

Creative Cloud tutorials: https://helpx.adobe.com/learn.html

Get inspired: www.adobe.com/creativecloud.html

See what's new: www.adobe.com/creativecloud/features.html

**Explore the Adobe student YouTube channel:** 

www.youtube.com/c/AdobeStudents/about